## Results of an Adaboost approach on Alzheimer's Disease detection on MRI

Maite García-Sebastián<sup>1</sup> Alexandre Savio<sup>1</sup> Manuel Graña<sup>1</sup> Jorge Villanúa<sup>2</sup>

<sup>1</sup>Computational Intelligence Group, University of the Basque Country

<sup>2</sup>Osatek, Hospital Donostia

3rd International Work-Conference on the INTERPLAY between NATURAL and ARTIFICIAL COMPUTATION (IWINAC 2009)

Maite García-Sebastián, Alexandre Savio (Computational Intelligence Group) and Donostian Intelligence Country, O

<span id="page-0-0"></span>

## **Outline**

#### **[Introduction](#page-2-0)**

- [Alzheimer's Disease](#page-2-0)
- **[Motivation](#page-4-0)**
- **.** [Introduction to the Analysis Methods](#page-8-0)
- [Materials and Methods](#page-15-0)

## **[Results](#page-21-0)**

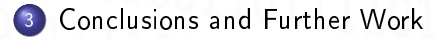

institution-log

 $QQ$ 

Maite García-Sebastián, Alexandre Savio (Co[mputational Intelligence Group, U](#page-0-0)niversity of the Basque Country, Osatek, Hospital Donostia) AdaBoost SVM vs. AD (results) IWINAC 09 2 / 29

## **Outline**

#### **[Introduction](#page-2-0)**

#### [Alzheimer's Disease](#page-2-0)

- **[Motivation](#page-4-0)**
- **•** [Introduction to the Analysis Methods](#page-8-0)
- [Materials and Methods](#page-15-0)

#### **[Results](#page-21-0)**

[Conclusions and Further Work](#page-27-0)

Maite García-Sebastián, Alexandre Savio (Co[mputational Intelligence Group, U](#page-0-0)niversity of the Basque Country, Osatek, Hospital Donostia) AdaBoost SVM vs. AD (results) IWINAC 09 3 / 29

institution-log

<span id="page-2-0"></span> $QQ$ 

#### Alzheimer's Disease

Neurodegenerative disorder and one of the most common cause of dementia in old people.

Incurable, degenerative and terminal.

• Definitive diagnosis can only be made after a postmortem study of the brain tissue.

• T1 weighted MRI scans of the brain may detect changes on the AD patient's brain years before the first clinical signs of dementia.

institution-log

 $QQ$ 

Maite García-Sebastián, Alexandre Savio (Computational Intelligence Group) AdaBoost SVM vs. AD (results) IWINAC 09 4 / 29

## **Outline**

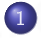

#### **[Introduction](#page-2-0)**

- [Alzheimer's Disease](#page-2-0)
- **[Motivation](#page-4-0)**
- **•** [Introduction to the Analysis Methods](#page-8-0)
- [Materials and Methods](#page-15-0)

**[Results](#page-21-0)** 

[Conclusions and Further Work](#page-27-0)

institution-log

<span id="page-4-0"></span> $QQ$ 

Maite García-Sebastián, Alexandre Savio (Co[mputational Intelligence Group, U](#page-0-0)niversity of the Basque Country, Osatek, Hospital Donostia) AdaBoost SVM vs. AD (results) IWINAC 09 5 / 29

## Motivation

#### **Objective**

Detection of patients with very mild to mild Alzheimer's disease.

Using sMRI and standard classiers

Feature extraction based on VBM analysis

• Classification using AdaBoost and Support Vector Machines (SVM) as weaklearners.

institution-log

 $QQ$ 

Maite García-Sebastián, Alexandre Savio (Co[mputational Intelligence Group, U](#page-0-0)niversity of the Basque Country, Osatek, Hospital Donostia) AdaBoost SVM vs. AD (results) IWINAC 09 6 / 29

# Motivation

#### **Objective**

Detection of patients with very mild to mild Alzheimer's disease.

Using sMRI and standard classiers

- Feature extraction based on VBM analysis
- Classification using AdaBoost and Support Vector Machines (SVM) as weaklearners.

institution-log

 $290$ 

Maite García-Sebastián, Alexandre Savio (Computational Intelligence Group) of the Basque Country, Osatek, Hospital Donostian AdaBoost SVM vs. AD (results) IWINAC 09 6 / 29

## Differential features of our work

This issue has been addressed in many other works.

#### The differences here are:

- Freely available database with good quality images and well-documented.
- The number of subjects selected for this study is relatively high.

Maite García-Sebastián, Alexandre Savio (Computational Intelligence Group) of the Basic Country, Osatek, Hospital Donostian Donostian Donostian, Osatek, Hospital Donostian, Osatek, Hospital Donostian, Osatek, Hospital Dono

institution-log

## **Outline**

#### **[Introduction](#page-2-0)**

- [Alzheimer's Disease](#page-2-0)
- **[Motivation](#page-4-0)**

#### **.** [Introduction to the Analysis Methods](#page-8-0)

[Materials and Methods](#page-15-0)

#### **[Results](#page-21-0)**

[Conclusions and Further Work](#page-27-0)

institution-log

<span id="page-8-0"></span> $QQ$ 

Maite García-Sebastián, Alexandre Savio (Co[mputational Intelligence Group, U](#page-0-0)niversity of the Basque Country, Osatek, Hospital Donostia) AdaBoost SVM vs. AD (results) IWINAC 09 8 / 29

#### Voxel-based Morphometry

• Morphometry analyses allow a measurement of structural differences within or across groups throughout the entire brain.

. VBM measures differences in local concentrations of brain tissue, through a voxel-wise comparison of multiple brain images.

Maite García-Sebastián, Alexandre Savio (Computational Intelligence Group), Osatek, Hospital Intelligence Country, O

 $in$ stitution-logo

## VBM Preprocessing Pipeline

# **Voxel-Based Morphometry**<br>**Pre-processing Overview**

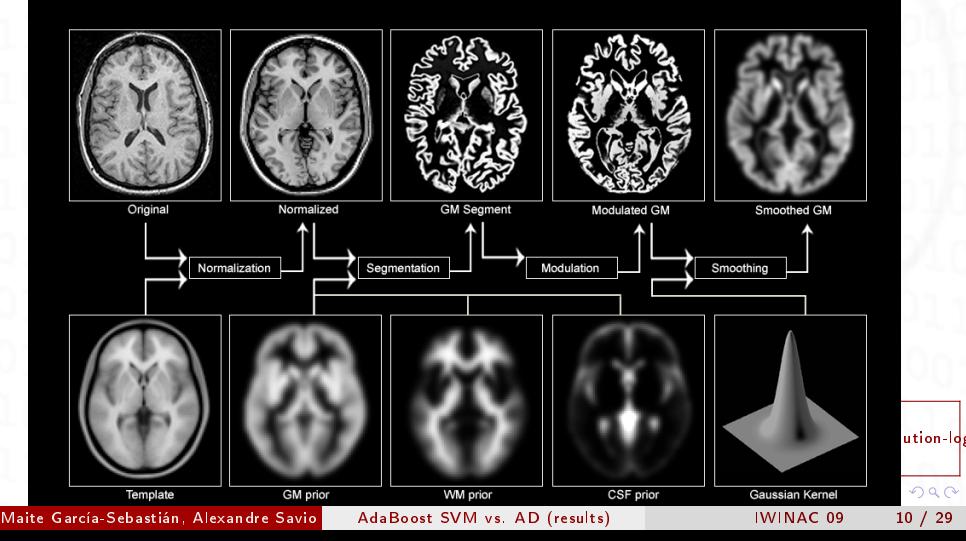

## VBM and the General Linear Model (GLM)

• After preprocessing we fit a linear statistical model to the data, each grey matter voxel independently.

- $\bullet$  Use the estimated model parameter values to look for a specific effect we are interested in.
	- . Identifying and characterizing structural differences among populations.

institution-log

 $QQ$ 

Maite García-Sebastián, Alexandre Savio (Computational Intelligence Group) of the Basic Country, Osatek, Hospital Donostian Donostian Donostian, Osatek, Hospital Donostian, Osatek, Hospital Donostian, Adams and Donostian D

#### VBM and GLM

The GLM equation expresses the observed response variable in terms of a linear combination of regressors.

 $Y = X\beta + \varepsilon$ 

- Y: observation vector (Mx1)
- $\bullet$  X: design matrix (MxL). Each column corresponds to an effect that the user has built into the experiment or that may confound the results.

institution-log

 $QQ$ 

- $\theta$ : regressor or covariate vector (Lx1). Unknown parameters
- $\bullet$   $\varepsilon$ : vector of error terms (Mx1)

## VBM (Statistical Inference)

On the results of GLM a t-test is computed at each voxel.

The t-test values constitute a Statistical Parametric Map (SPM).

The decision threshold for the test is set using Random Field Theory to account for spatial dependencies.

institution-log

 $290$ 

Maite García-Sebastián, Alexandre Savio (Computational Intelligence Group) of the Basic Country, Osatek, Hospital Donostian Donostian, Osatek, Hospital Donostian, AdaBoost SVM vs. AD (results) IVINAC 09 13 / 29

## SPM Example

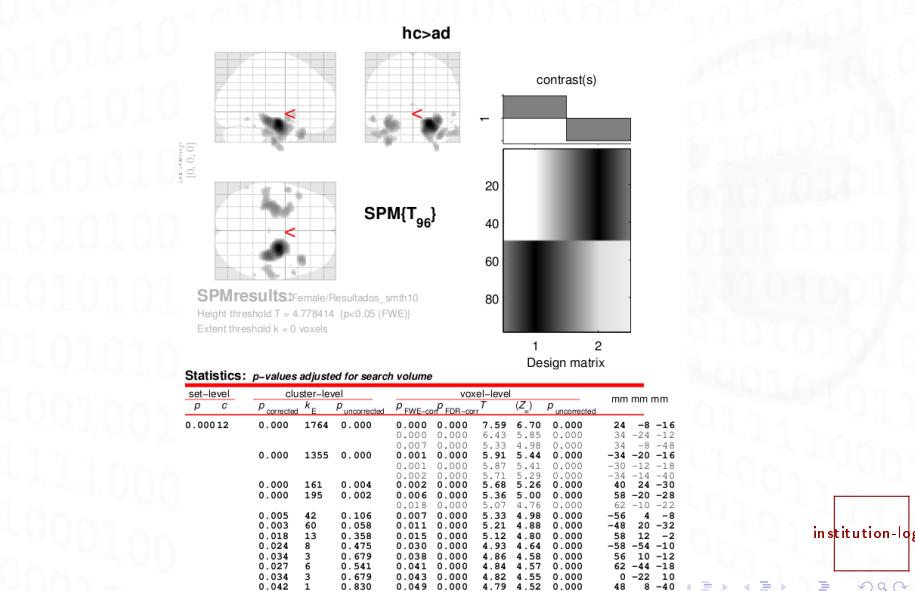

Maite García-Sebastián, Alexandre Savio (Computational Intelligence Group) AdaBoost SVM vs. AD (results) INTELLIG

9 0.000

 $0.042$ 

 $2990$ 

É

 $-40$ 

## **Outline**

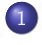

#### **[Introduction](#page-2-0)**

- [Alzheimer's Disease](#page-2-0)
- **[Motivation](#page-4-0)**
- **•** [Introduction to the Analysis Methods](#page-8-0)
- [Materials and Methods](#page-15-0)

**[Results](#page-21-0)** 

[Conclusions and Further Work](#page-27-0)

Maite García-Sebastián, Alexandre Savio (Co[mputational Intelligence Group, U](#page-0-0)niversity of the Basque Country, Osatek, Hospital Donostia) AdaBoost SVM vs. AD (results) IWINAC 09 15 / 29

institution-log

<span id="page-15-0"></span> $QQ$ 

## Subjects

The set of subjects used consists in 98 women selected from the Open Access Series of Imaging Studies (OASIS) database

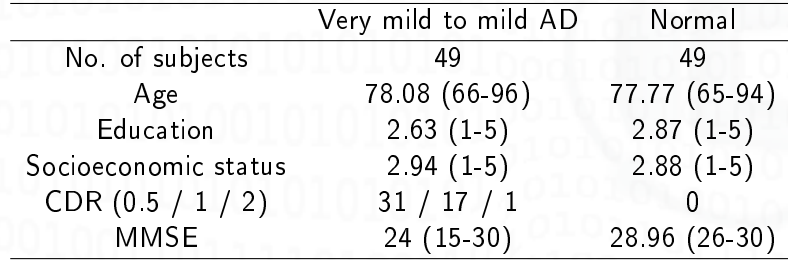

• We find many subjects with high MMSE and low CDR.

Maite García-Sebastián, Alexandre Savio (Co[mputational Intelligence Group, U](#page-0-0)niversity of the Basque Country, Osatek, Hospital Donostia) AdaBoost SVM vs. AD (results) IWINAC 09 16 / 29

institution-log

 $QQ$ 

## Feature Extraction

- - The clusters (regions) detected as result of VBM were used as a mask on the grey matter (GM) segmentation images to select the potentially most discriminant voxels.

institution-log

## Adaptive Boosting (AdaBoost)

Meta-algorithm for machine learning that can be used in conjunction with many other learning algorithms to improve their performance.

• Adaptive in the sense that subsequent classifiers built are adjusted in favor of those instances misclassified by previous classifiers.

Sensitive to noisy data and outliers. Otherwise, less susceptible to over-fitting.

Maite García-Sebastián, Alexandre Savio (Computational Intelligence Group) of the Basque Country, Osatek, Hospital Donostian Donostian Donostian, Osatek, Hospital Donostian, AdaBoost SVM vs. AD (results) IWINAC 09 18 / 29

institution-log

## Support Vector Machines (SVM)

• Standard SVM to perform classification of patients with mild AD vs. control subjects.

Algorithm included in the libSVM software package.

Two kernels: linear and radial basis function (RBF) kernel.

Maite García-Sebastián, Alexandre Savio (Co[mputational Intelligence Group, U](#page-0-0)niversity of the Basque Country, Osatek, Hospital Donostia) AdaBoost SVM vs. AD (results) IWINAC 09 19 / 29

institution-log

#### **Experiments**

- $\bullet$  Three different AdaBoost classifier were created:
	- **1** Independent SVM classifiers for each VBM detected cluster and the combination of their responses by a simple majority voting.
	- 2 Independent SVM classifiers for each VBM detected cluster and the combination of their responses by taking into account a given weight based on their training errors.
	- <sup>3</sup> Using all the voxels within the SPM; we trained SVM with different RBF kernel sigma values, weighted them taking into account its training error and then, selected the classifiers with highest diversity based on its weight.

institution-log

 $QQ$ 

Maite García-Sebastián, Alexandre Savio (Computational Intelligence Group), Osatek, Hospital INTELLIGENCOUNTRY, O

#### Results

## Features extracted

- <sup>1</sup> Mean and standard deviation of grey matter probability voxels within each cluster
- 2 All grey matter voxels within clusters in a vector

Maite García-Sebastián, Alexandre Savio (Co[mputational Intelligence Group, U](#page-0-0)niversity of the Basque Country, Osatek, Hospital Donostia) AdaBoost SVM vs. AD (results) IWINAC 09 21 / 29

<span id="page-21-0"></span> $in$ stitution-logo

#### Results

#### Showing the results

- All the results were extracted from the VBM detected clusters.
- We performed 10 times a 10-fold cross-validation for each experiment.
- For each experiment we show:
	- **•** Size of feature vector
	- Classification accuracy
	- Sensitivity (controls correctly classified)
	- Specificity (AD patients correctly classified)

Maite García-Sebastián, Alexandre Savio (Computational Intelligence Group), Osatek, Hospital INTELLIGENCOUNTRY, O

institution-log

## Results of SVM and global feature vectors

Using all voxels within all clusters and only one SVM.

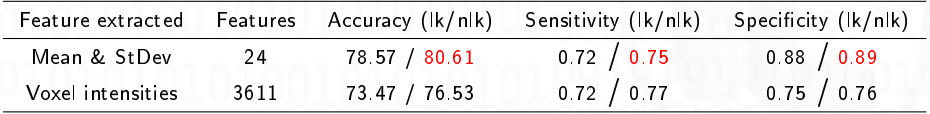

Table: Classification results with a linear kernel (Ik) and a non-linear RBF kernel (nlk). The values of  $\gamma\!=\!\left(2\sigma^2\right)^{-1}$  for non linear kernel were 0.5, 0.031, 0.0078 for each feature extraction process, respectively.

Maite García-Sebastián, Alexandre Savio (Co[mputational Intelligence Group, U](#page-0-0)niversity of the Basque Country, Osatek, Hospital Donostia) AdaBoost SVM vs. AD (results) IWINAC 09 23 / 29

institution-log

## Results of AdaBoost and majority voting

• Using one SVM for each voxel cluster and majority voting to final decision.

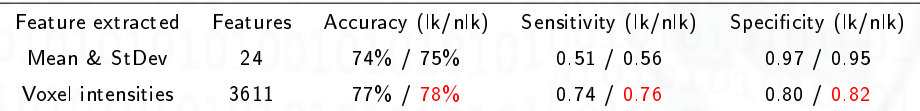

Table: Majority voting classification results with linear kernel (Ik) and non-linear kernel (nlk) SVM built independently for each VBM cluster.

Maite García-Sebastián, Alexandre Savio (Co[mputational Intelligence Group, U](#page-0-0)niversity of the Basque Country, Osatek, Hospital Donostia) AdaBoost SVM vs. AD (results) IWINAC 09 24 / 29

institution-log

### Results of AdaBoost and weighted classifiers

Using one SVM for each voxel cluster and classifying based on the weight of each classifier.

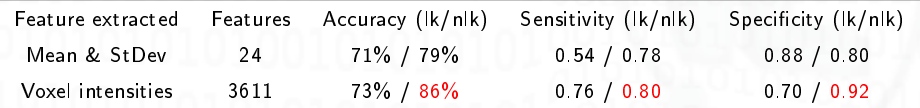

Table: Weighted individual SVM per cluster classification results. The value of the RBF kernels for the nonlinear (nlk) classifiers were searched for the best fit to the training set.

Maite García-Sebastián, Alexandre Savio (Computational Intelligence Group), Osatek, Hospital INTELLIGENCOUNTRY, O

institution-log

#### Results of Diverse AdaBoost

. Using many SVM classifiers trained with different RBF variance values  $(\sigma)$  and using weights to decide.

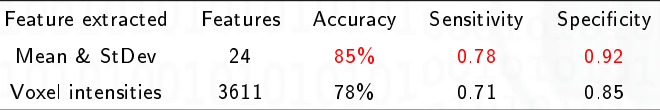

Table: Diverse AdaBoostSVM classification results.

• The  $\sigma_{min}$  is set as 0.1, the  $\sigma_{ini}$  is set as 100 and  $\sigma_{step}$  is set as 0.1.

institution-log

 $290$ 

Maite García-Sebastián, Alexandre Savio (Computational Intelligence Group) and Intelligence Country, Osatek, H

## Conclusions

We performed feature extraction processes based on VBM analysis to classify MRI volumes of AD patients and normal subjects.

• We used the basic GLM design without any covariate to detect subtle changes between AD patients and controls.

• As we don't have post-mortem confirmation of AD subjects, the very mild demented subjects could be false positives.

institution-log

<span id="page-27-0"></span> $QQ$ 

#### Further work

Using other morphometry methods such as Deformation-based morphometry.

• Try these methods with real clinical subjects and different types of dementia like MD1 and FTD.

institution-log

## Questions?

<span id="page-29-0"></span>Thank you for your attention. institution-log  $290$ э Maite García-Sebastián, Alexandre Savio (Computational Intelligence Group) of the Basque Country, Osatek, Hospi